#### *Моделирование DDoS-атак на облачные вычислительные среды*

**Борисенко Константин Алексеевич, аспирант Шоров Андрей Владимирович, к.т.н., ведущий научный сотрудник**

**Санкт-Петербургский государственный электротехнический университет «ЛЭТИ» им. В.И. Ульянова (Ленина) (СПбГЭТУ «ЛЭТИ»)**

#### **Что такое Cloud?**

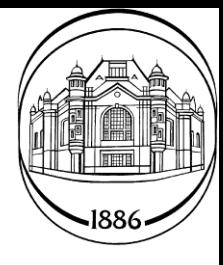

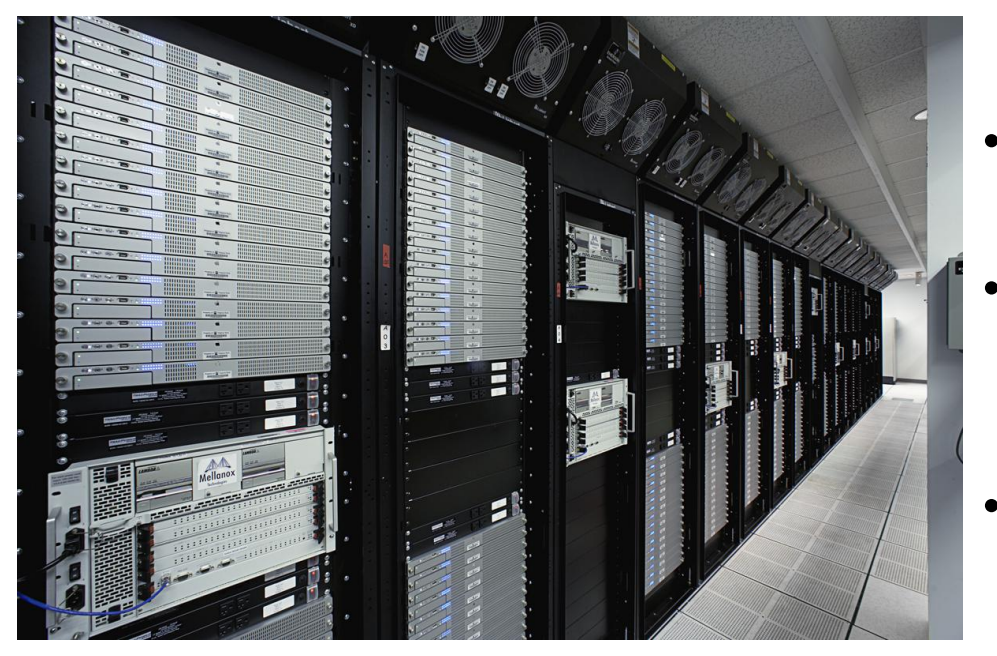

#### *Минусы:*

- Сервисы обслуживаются без вашего участия.
- Сложность сетевой инфраструктуры.

#### *Плюсы:*

- Сервисы обслуживаются без вашего участия.
- Громадные запасы мощностей, доступные моментально.
- Доступ из любого места.

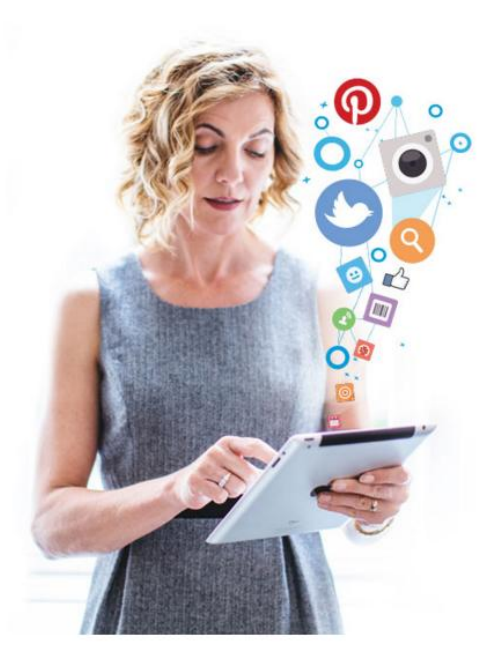

#### **Обобщенная архитектура Cloud**

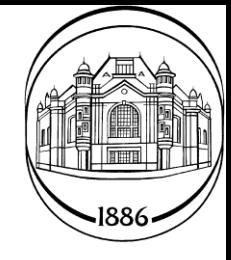

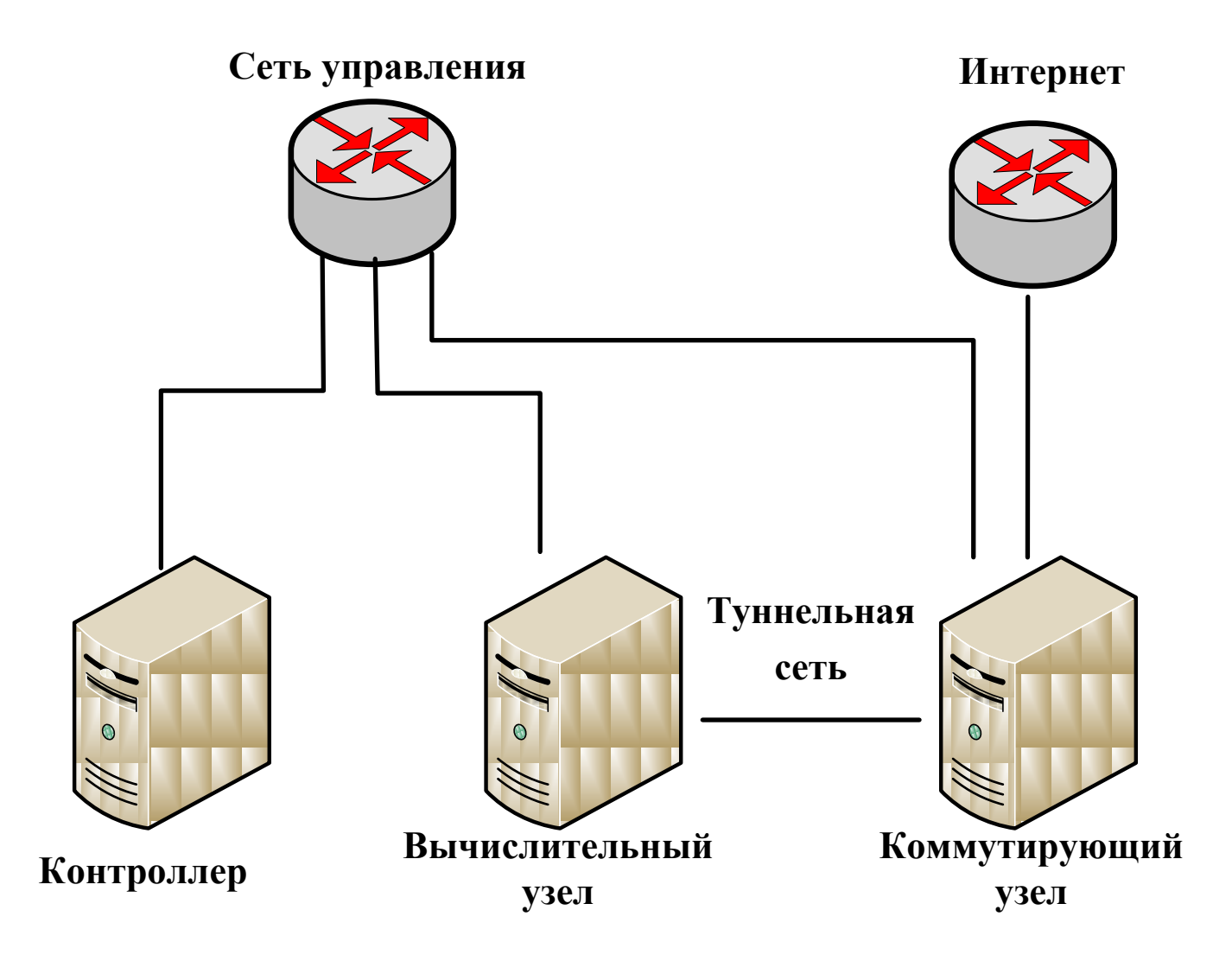

#### **Распределенный Cloud**

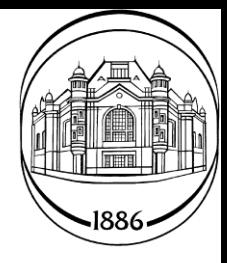

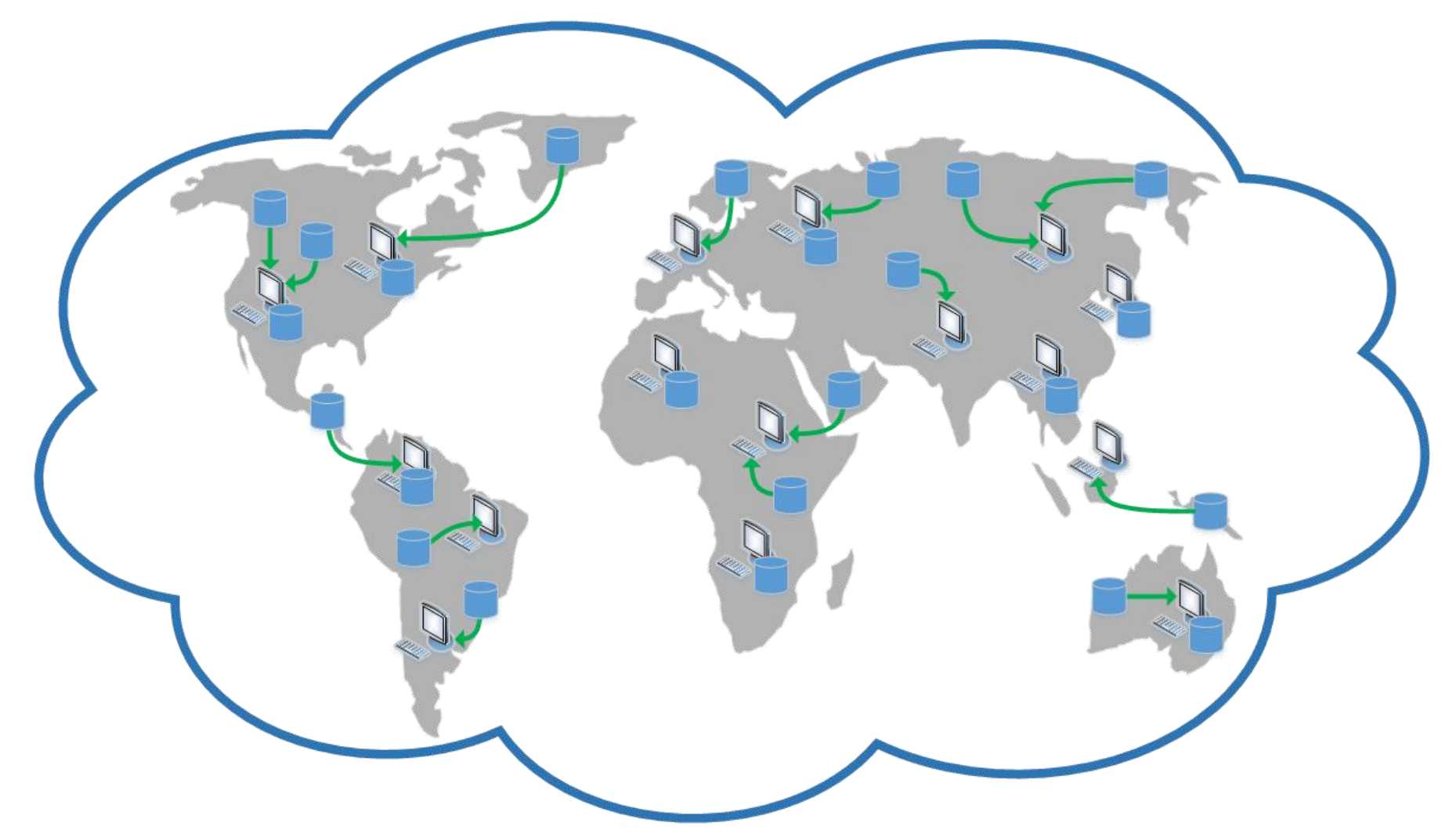

#### **Сложность сетевой инфраструктуры (1/2)**

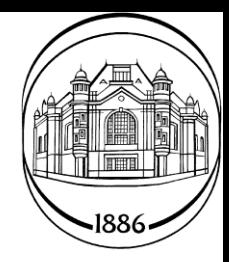

#### *Обычный веб-сервер Облачная вычислительная среда*

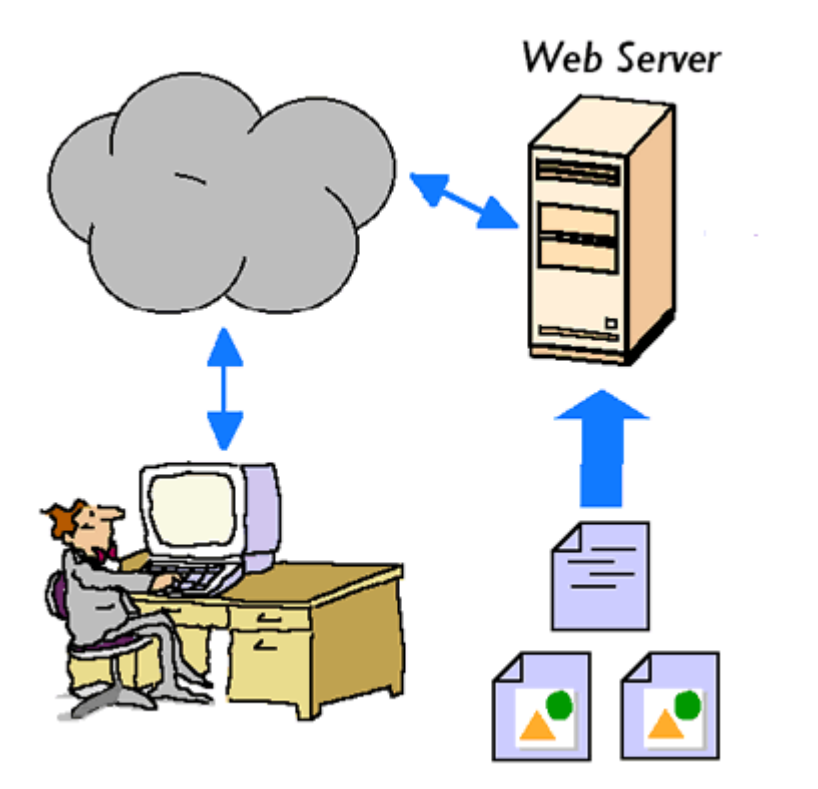

Web Pages & Graphic Files

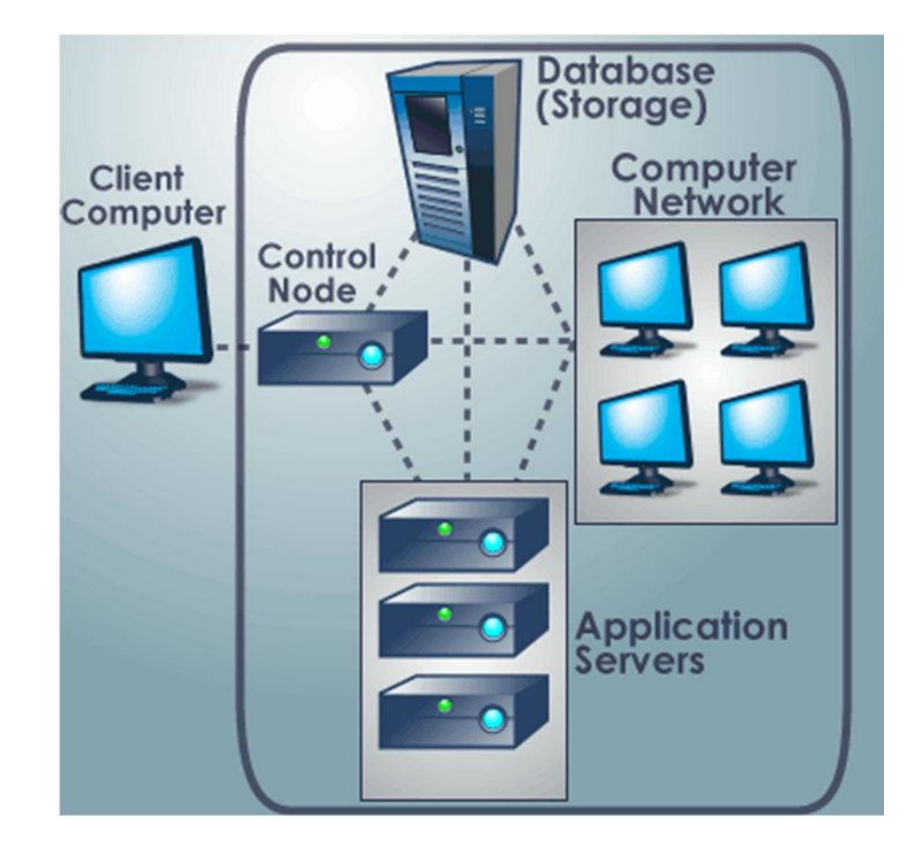

### **Сложность сетевой инфраструктуры (2/2)**

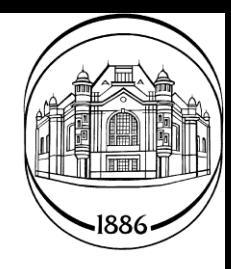

#### Network Traffic Flow - North/South Instances with a fixed IP address Compute Node 1 **Web Server** Instance Linux Bridge OVS Integration Bridge OVS Tunnel Bridge bruint be-turn initia Patch Patch nterface 2<br>Ministras patch-tun patch-int. qwo Patch OVS VLAN Bridge int-br-vian br-vlan Patch **Unefare** phy-br-vlan VLAN Network Node Router Namespace OVS Tunnel Bridge grouter br-tun OVS Integration Bridge Patch nterface 2 243 br-int patch-int Patch patch-tun Port Patch OVS VLAN Bridge OVS External Bridge int-br-vian Port br-vlan be av  $qg$ Patch Patch Port Patch int-br-ex phy-br-vlan phy-br-ex Interface 4 Project network Tunnel network External network **VLAN** network 192.168.1.0/24 10.0.1.0/24 203.0.113.0/24

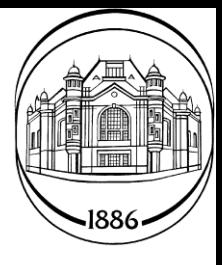

### *Моделирование процессов безопасности в компьютерных сетях*

### **Типы DDoS-атак**

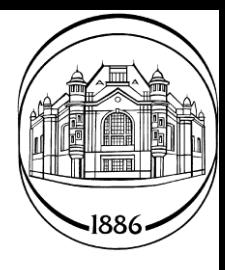

- TCP Flooding (SYN, SYN-ACK, ACK, RST);
- UDP Flooding;
- SMURF;
- HTTP Flooding;
- NTP monlist;
- ECHO;
- Chargen.

#### **DDoS-атаки на Cloud**

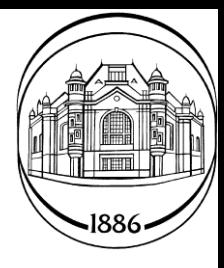

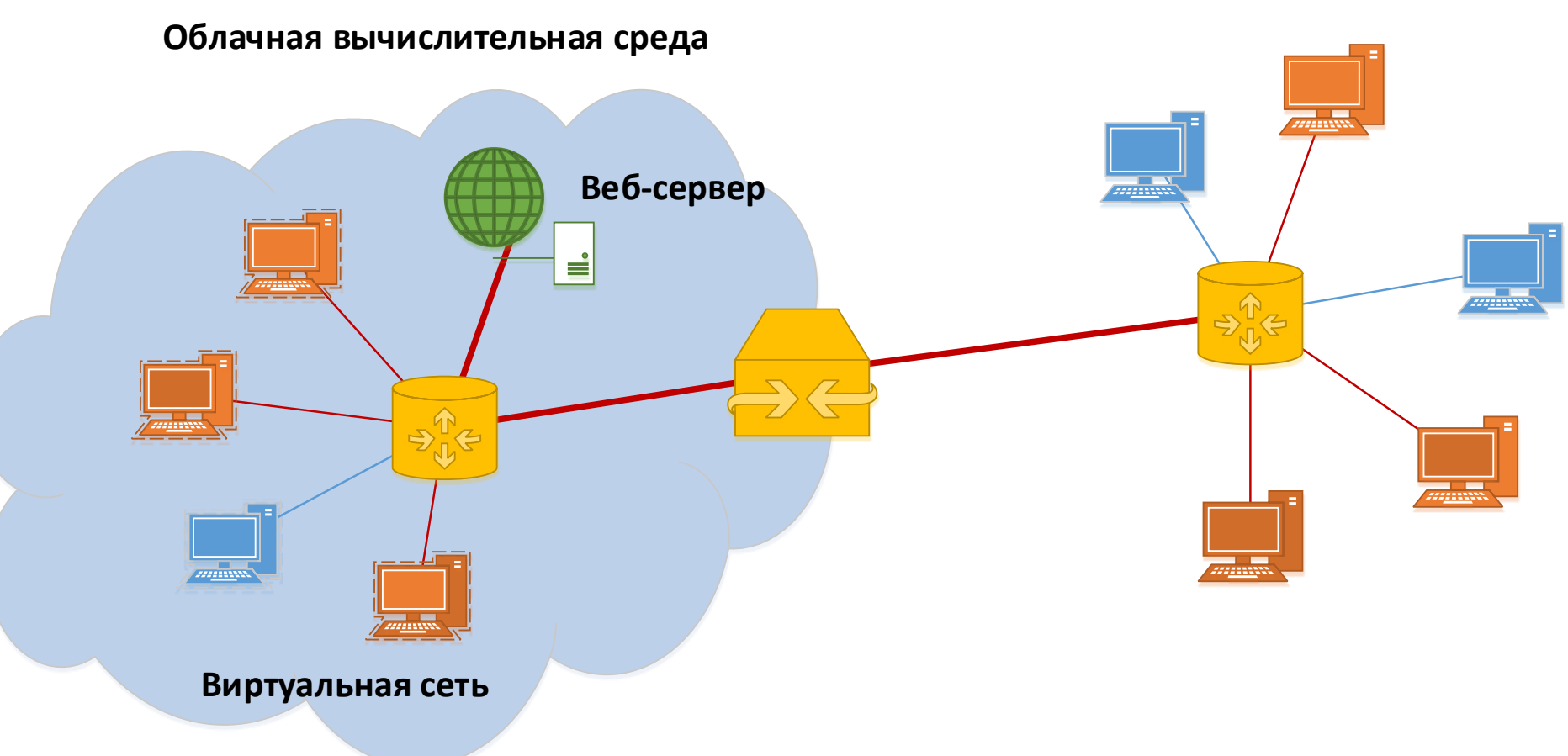

**Внешняя сеть**

#### **Пути решения**

#### **Реальные лаборатории**

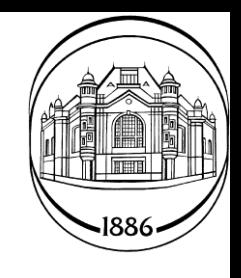

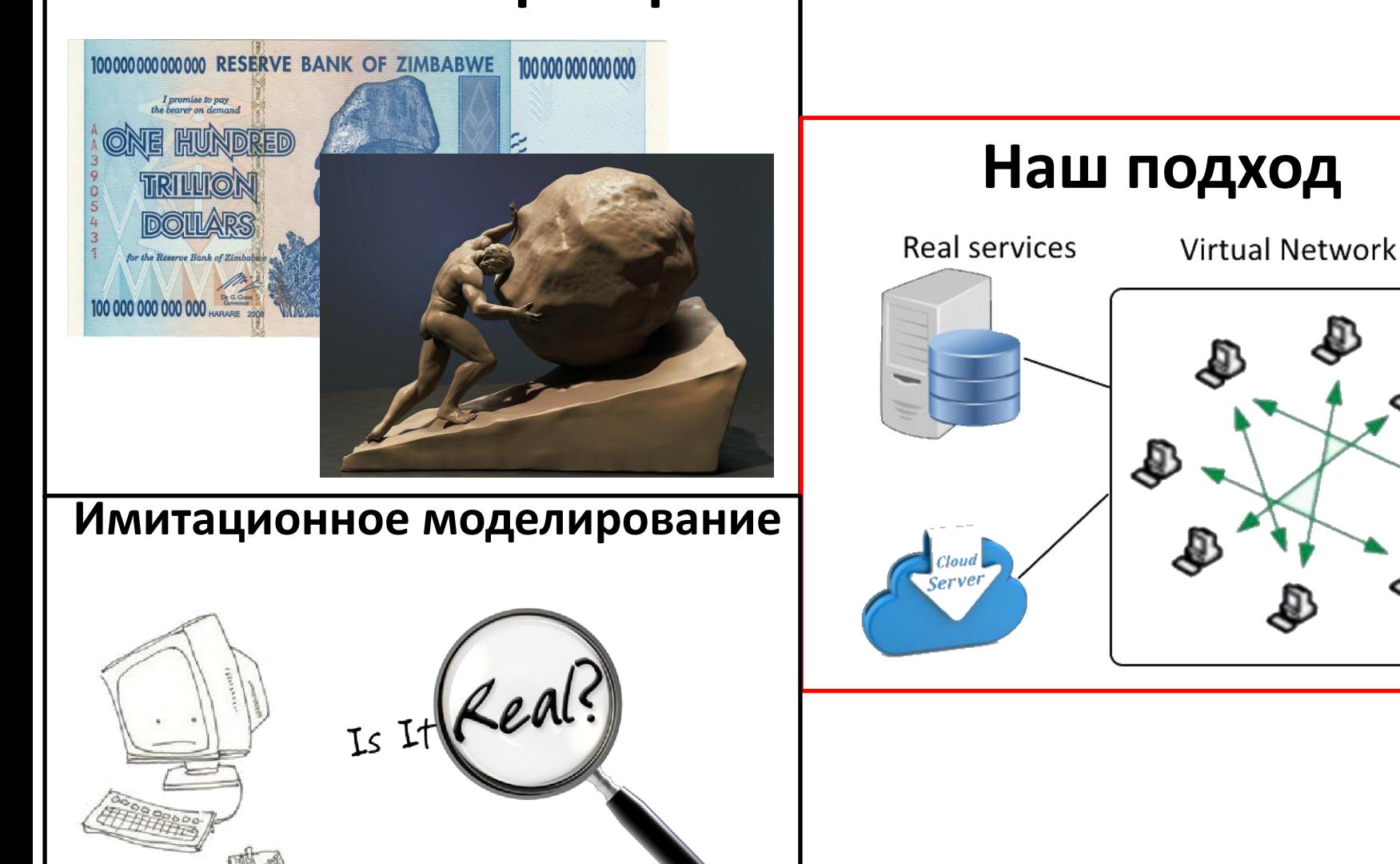

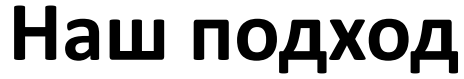

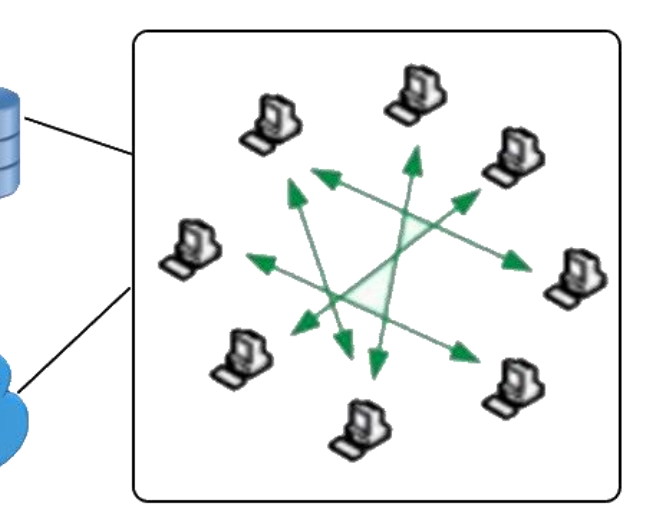

#### **Функционал системы**

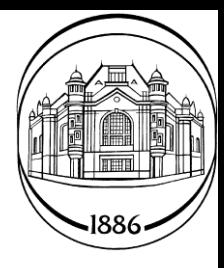

- Генерация топологий.
- Настройки сценариев поведения клиентов:
	- Используя уже существующие типы атак и защит.
	- Создание новых.
- Подключение к реальным сетям.
- Логирование трафика, окраска пакетов, отладка.

#### **Точки встраивания виртуальной сети**

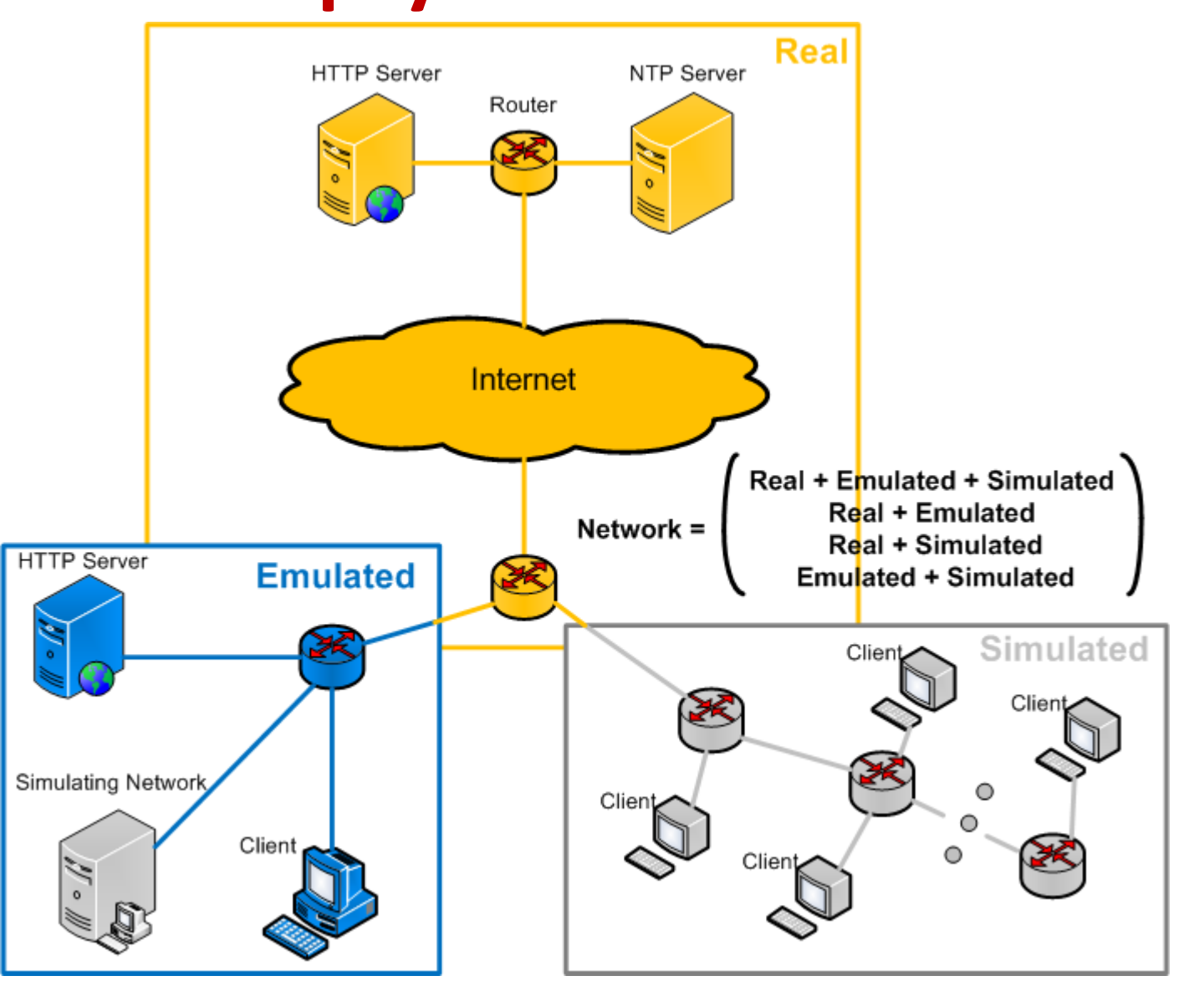

#### **Интерфейс системы моделирования**

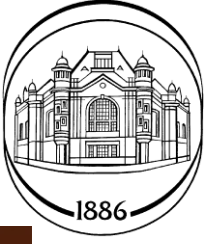

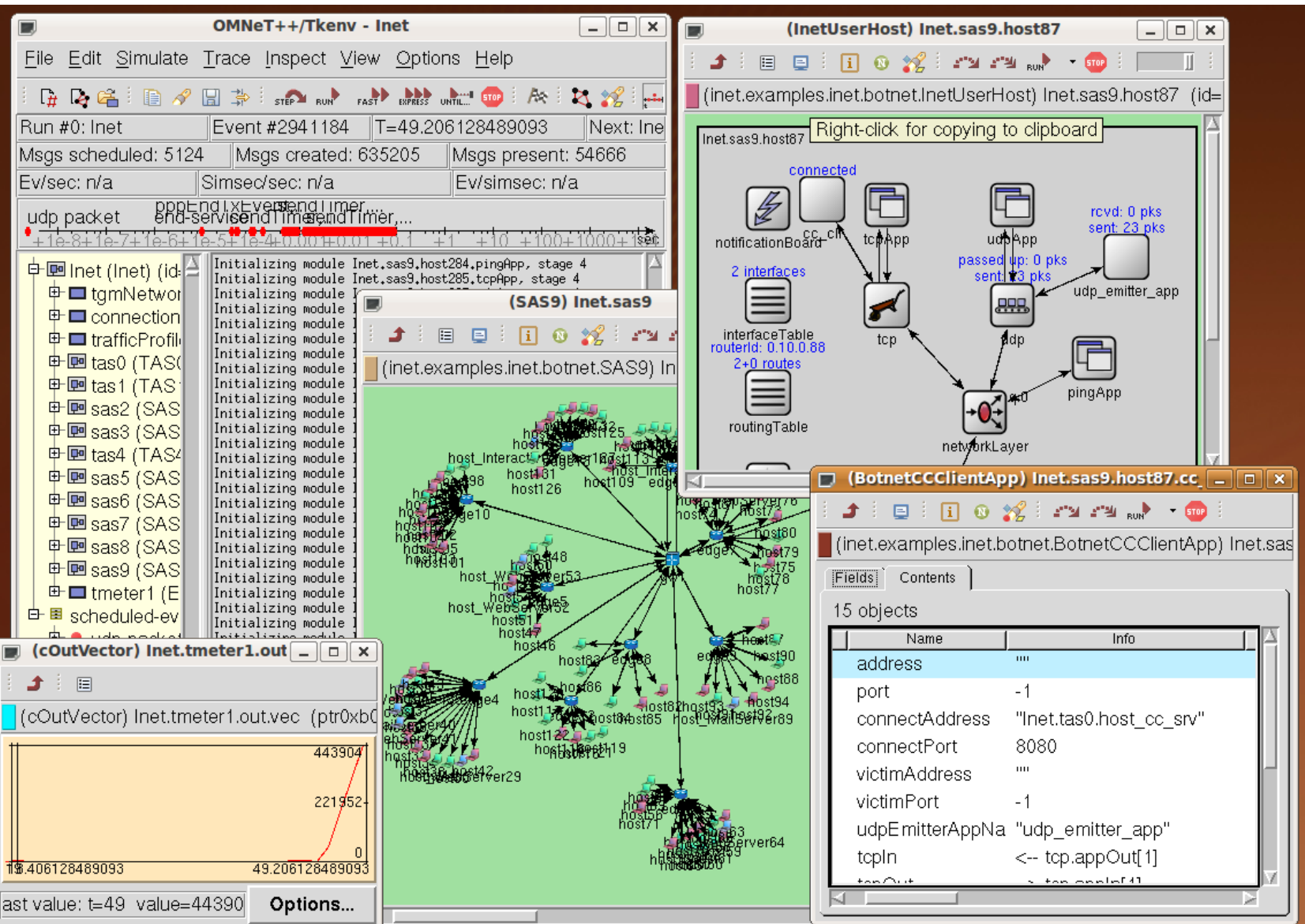

### **Алгоритм работы**

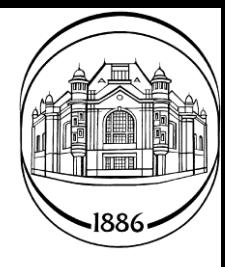

- Создание топологии.
- Подключение реального сервиса.
- Выбор и настройка сценария атаки.
- Настройки параметров защитных механизмов.
- Настройки точек сбора трафика и параметров сбора.
- Настройки параметров симуляции.
- Проведение эксперимента.
- Анализ результатов.

#### **Преимущества использования реальных сервисов-жертв** Ubuntu 14.04 Windows Server

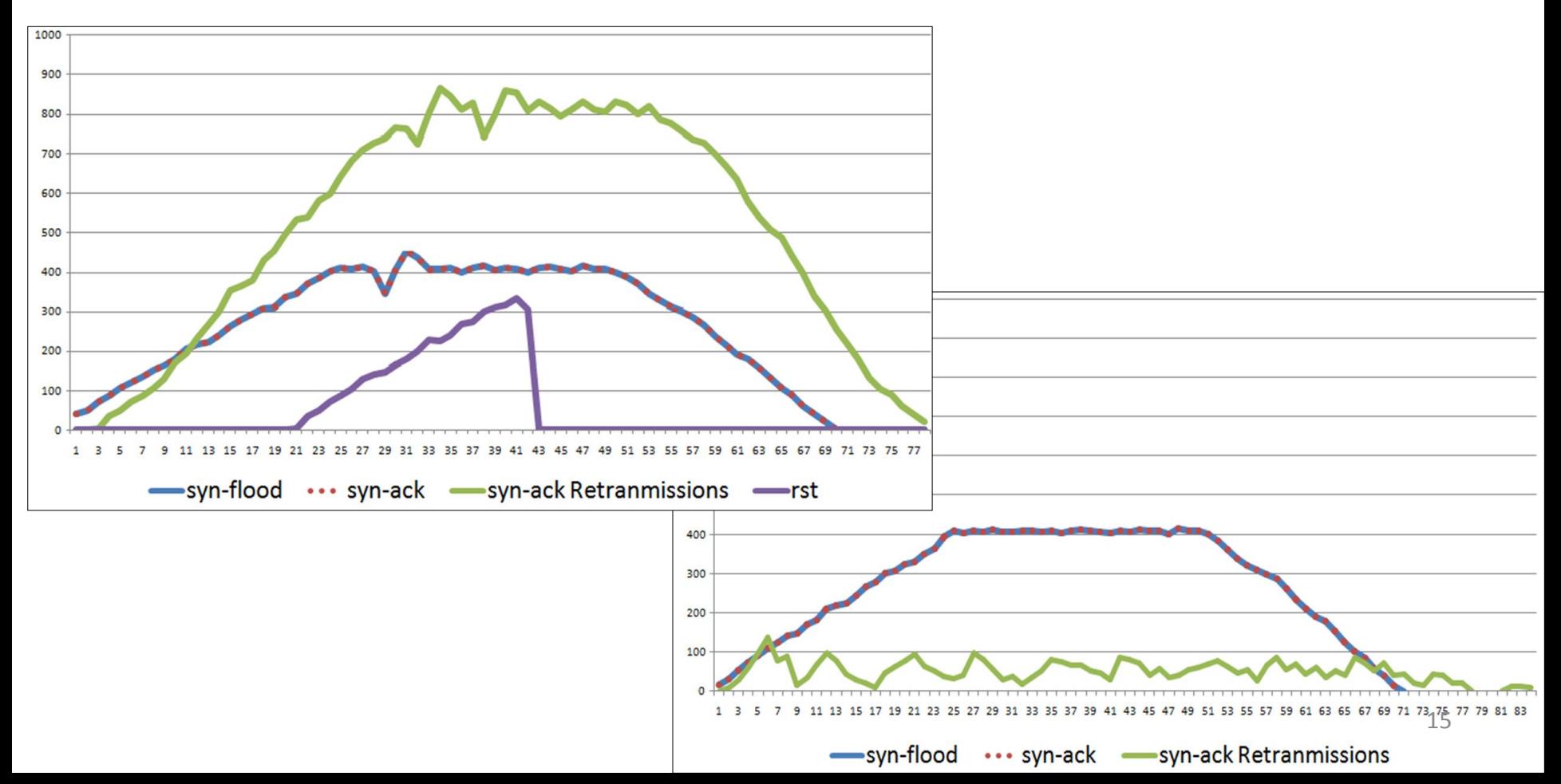

#### **Моделирование распределенных атак типа «отказ в обслуживании» (DDoS-атак)**

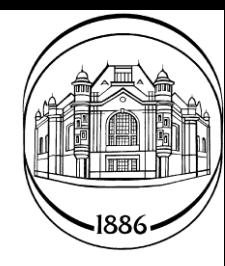

#### **Параметры атак**

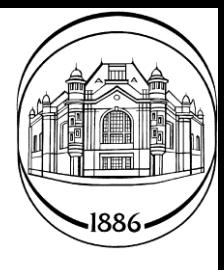

- Путь к сервису-жертве.
- Тип атаки.
- Мощность атаки.
- Порт источника и назначения.
- Время начала и конца атаки.
- Задержка между пакетами/сессиями.
- Количество пакетов за эксперимент.
- Особые настройки для разных типов атак.

## **SYN Flooding**

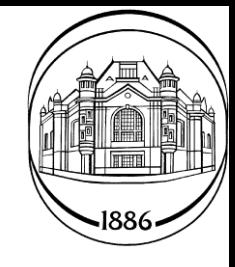

- Серия из 10 экспериментов.
- 200 клиентов в топологии.
- Задержка между пакетами 500 мс.
- SYN cookies были отключены.

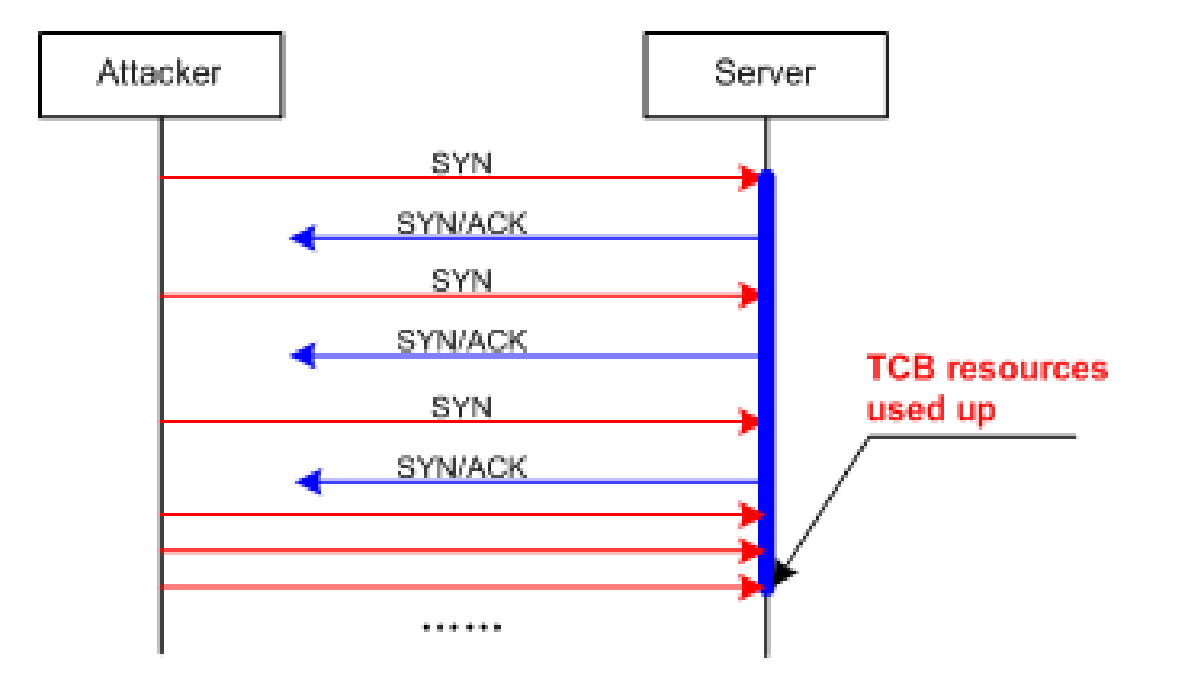

#### **SYN Flooding**

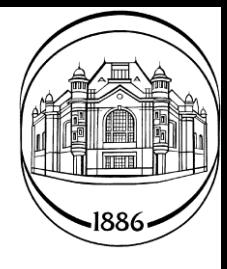

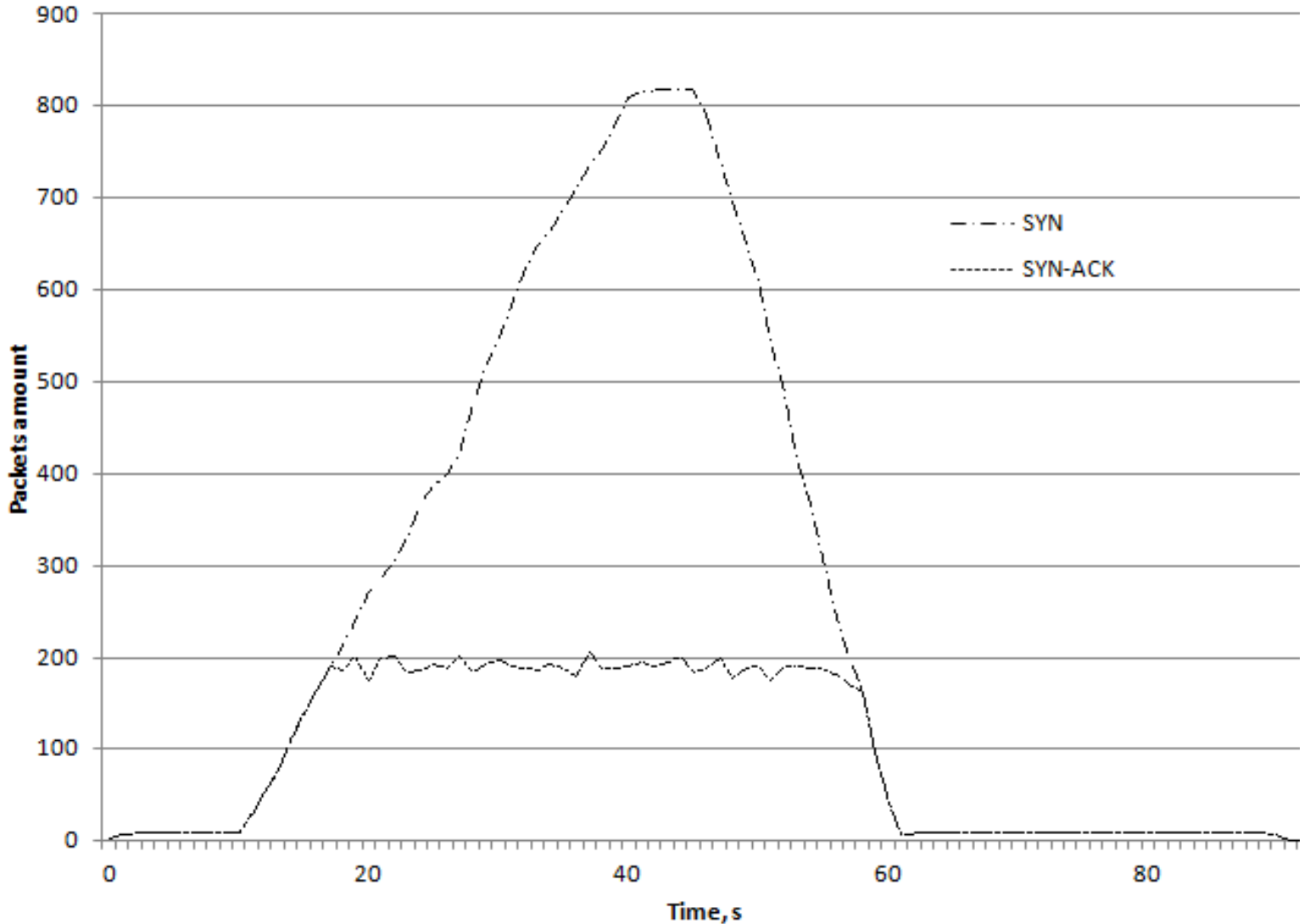

#### **NTP-атака**

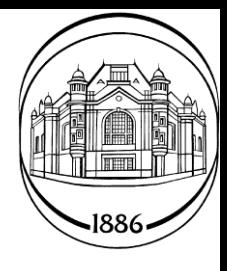

- 106 клиентов. Уязвимость get monlist.
- Задержка между пакетами 500 мс.
- Старт 1-20 сек, конец 40-60 сек.

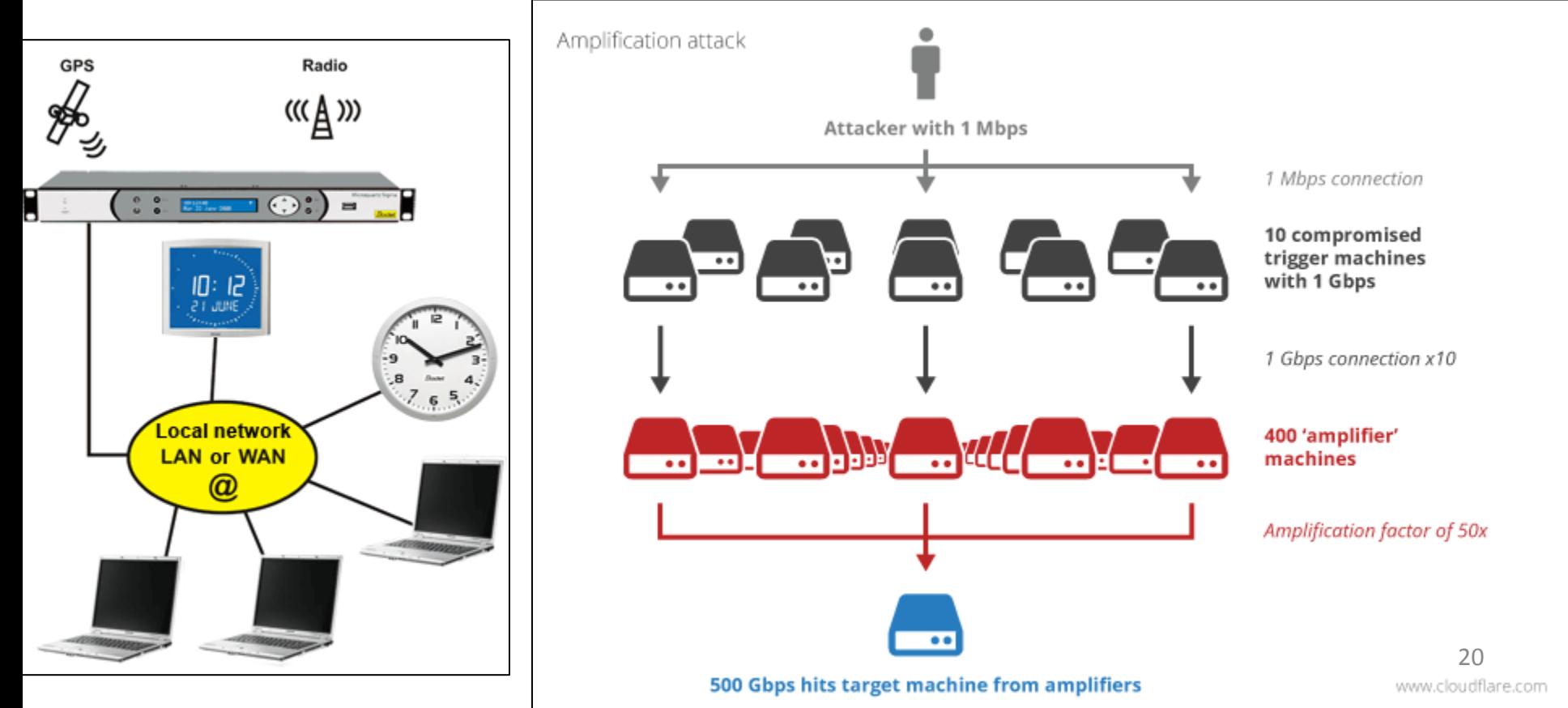

#### **NTP-атака**

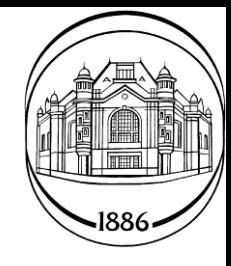

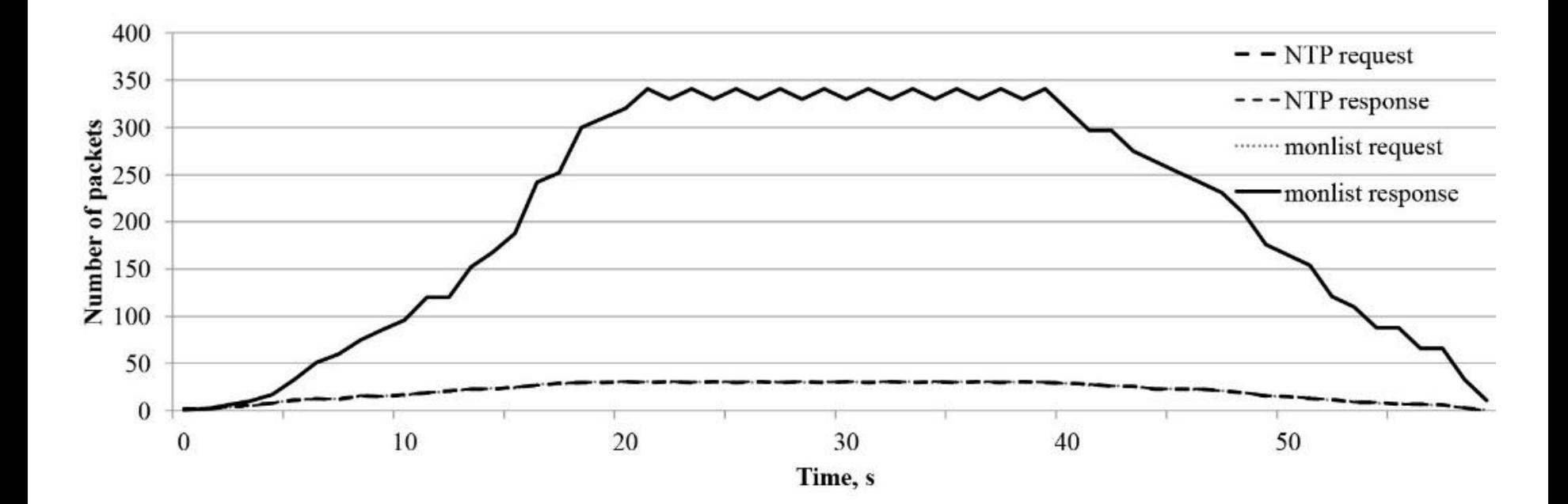

#### **HTTP-атака**

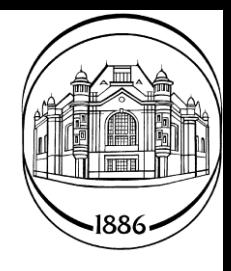

• Sending GET requests;

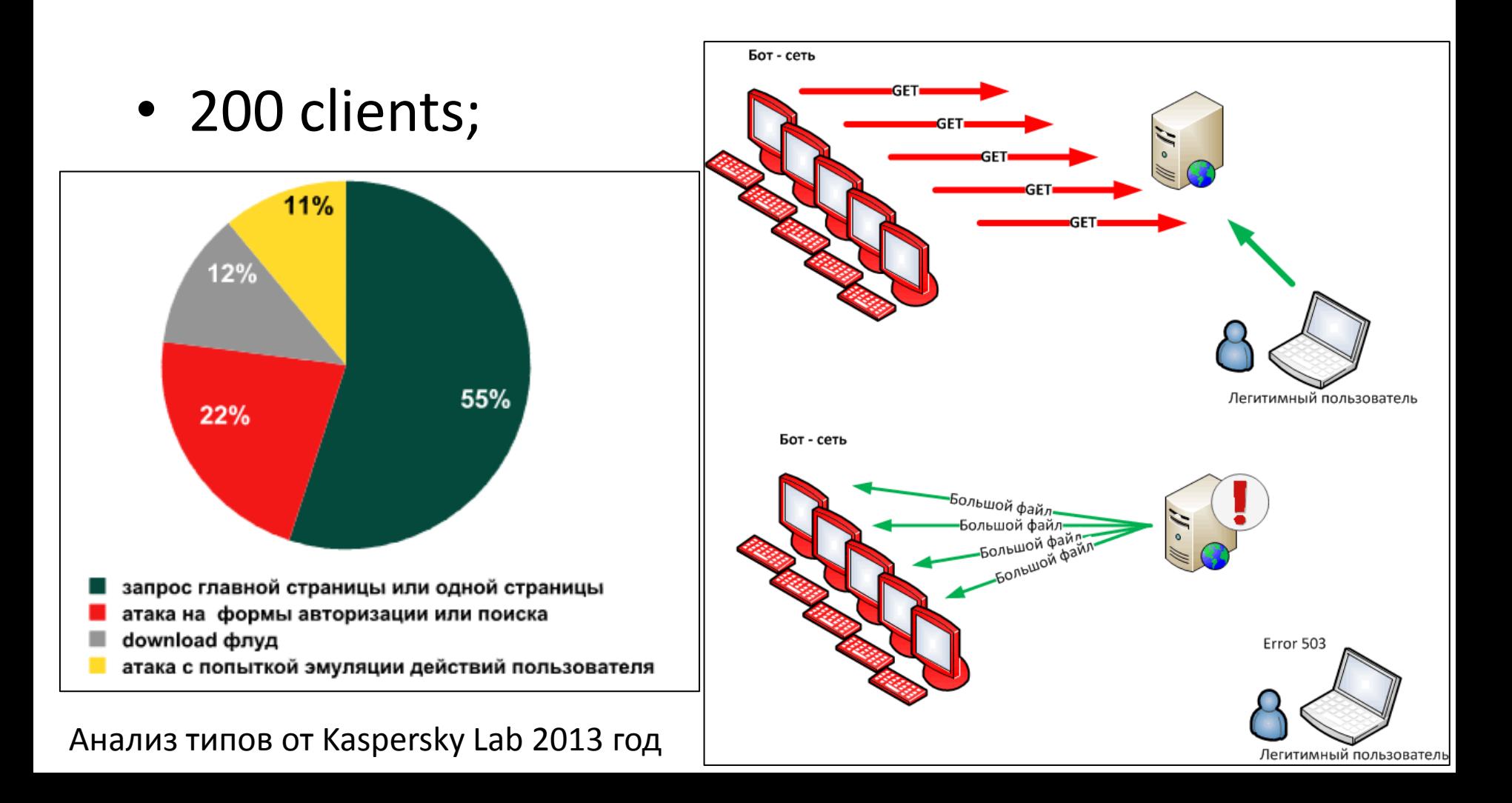

#### **HTTP-атака**

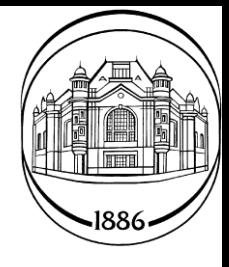

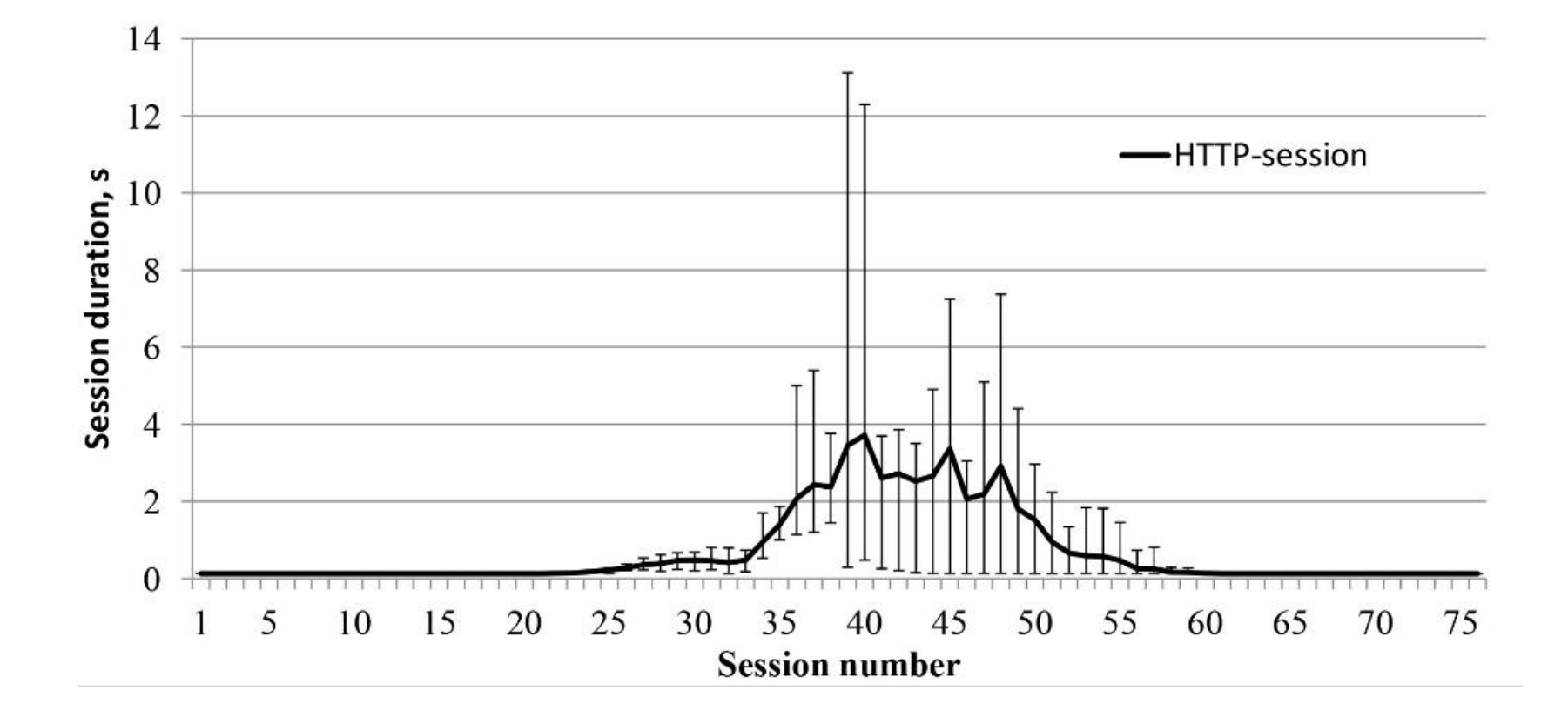

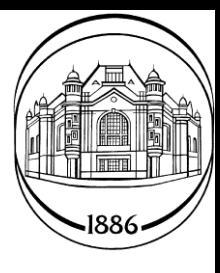

#### **Методы защиты от DDoS-атак**

#### **Распределенные механизмы защиты**

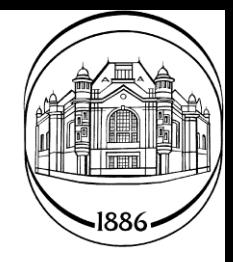

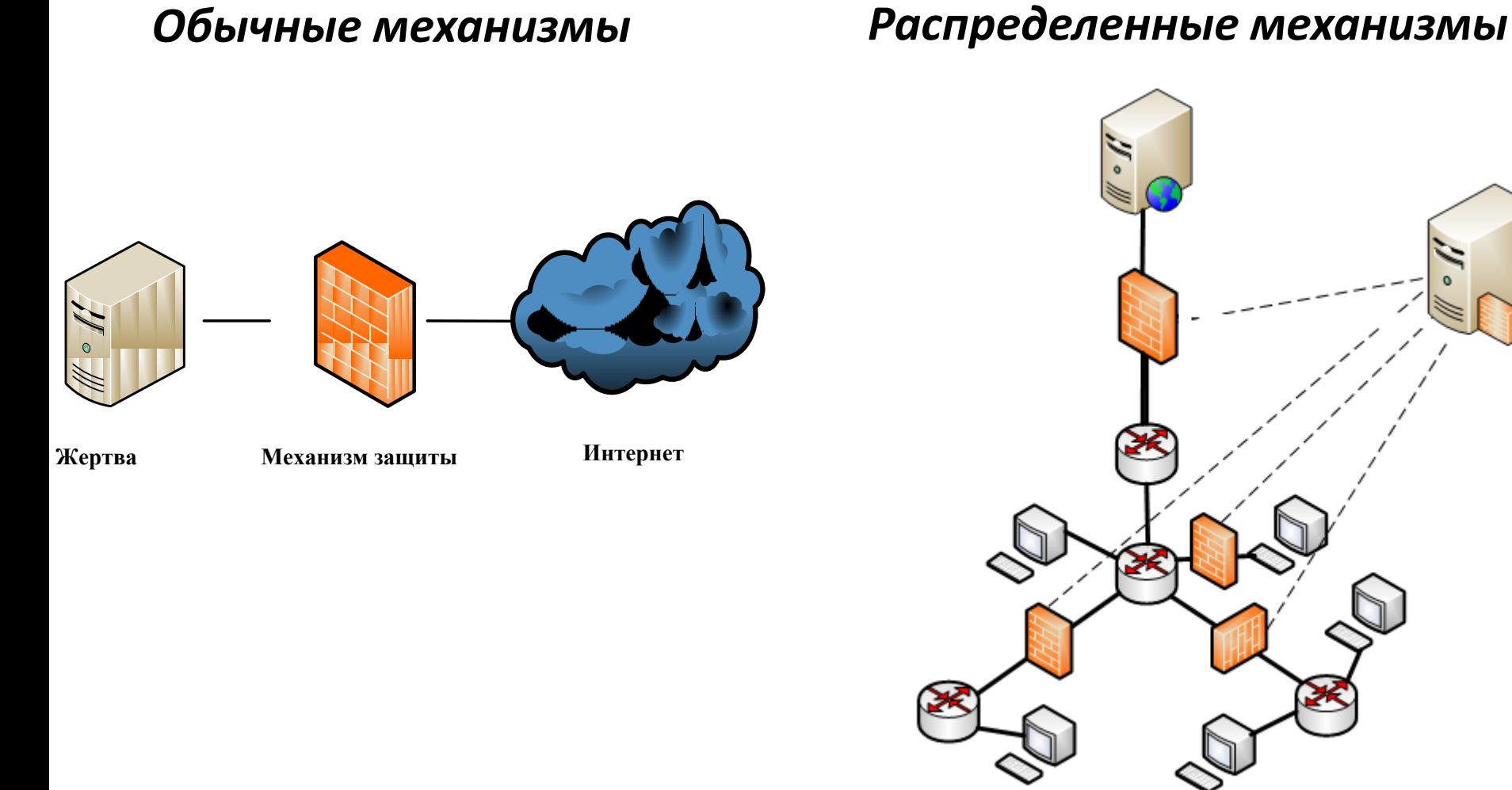

#### **Классификация механизмов защиты от DDoS-атак**

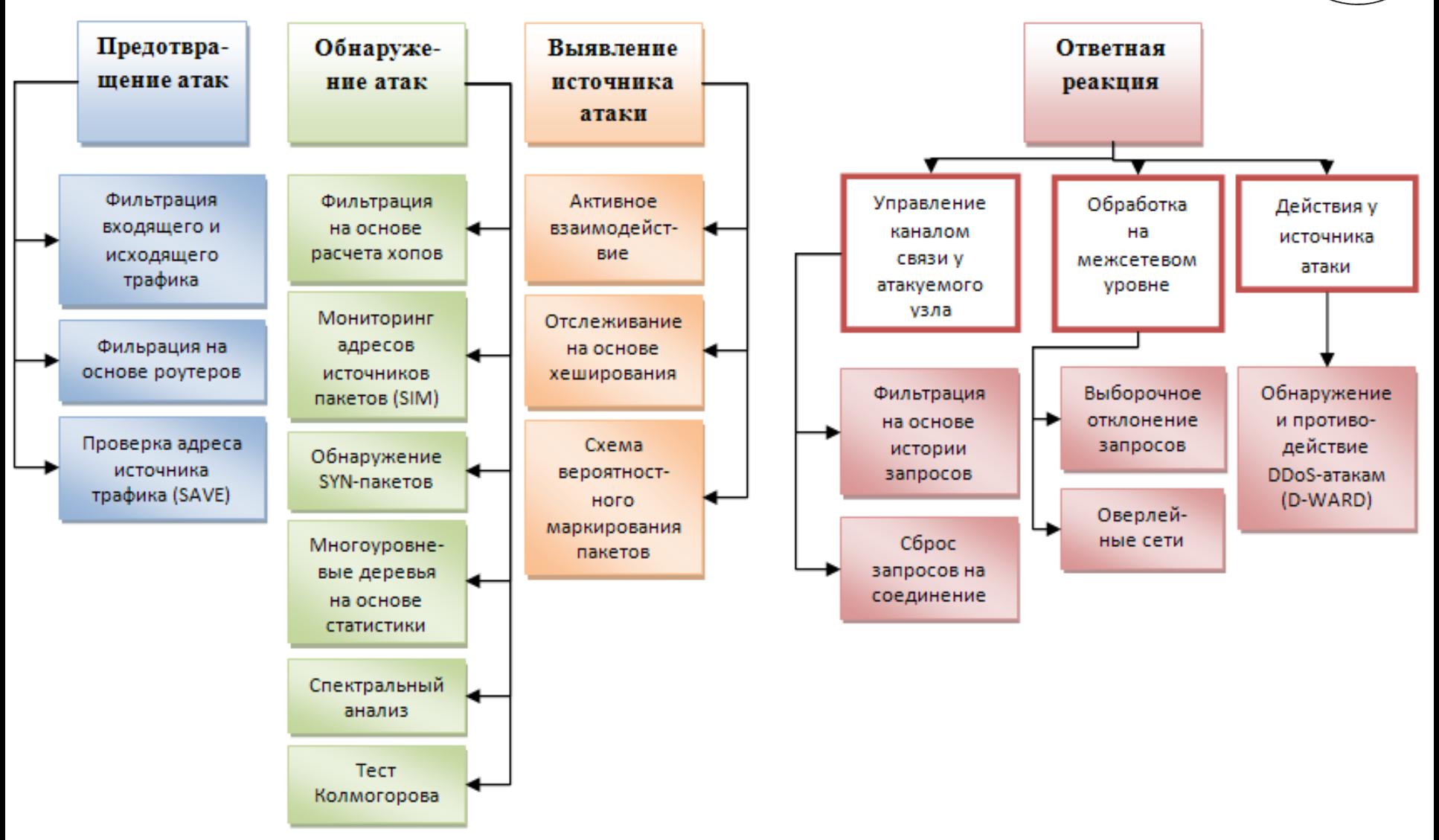

## **Egress Filtering**

- 500 клиентов.
- 20 маршрутизаторов.

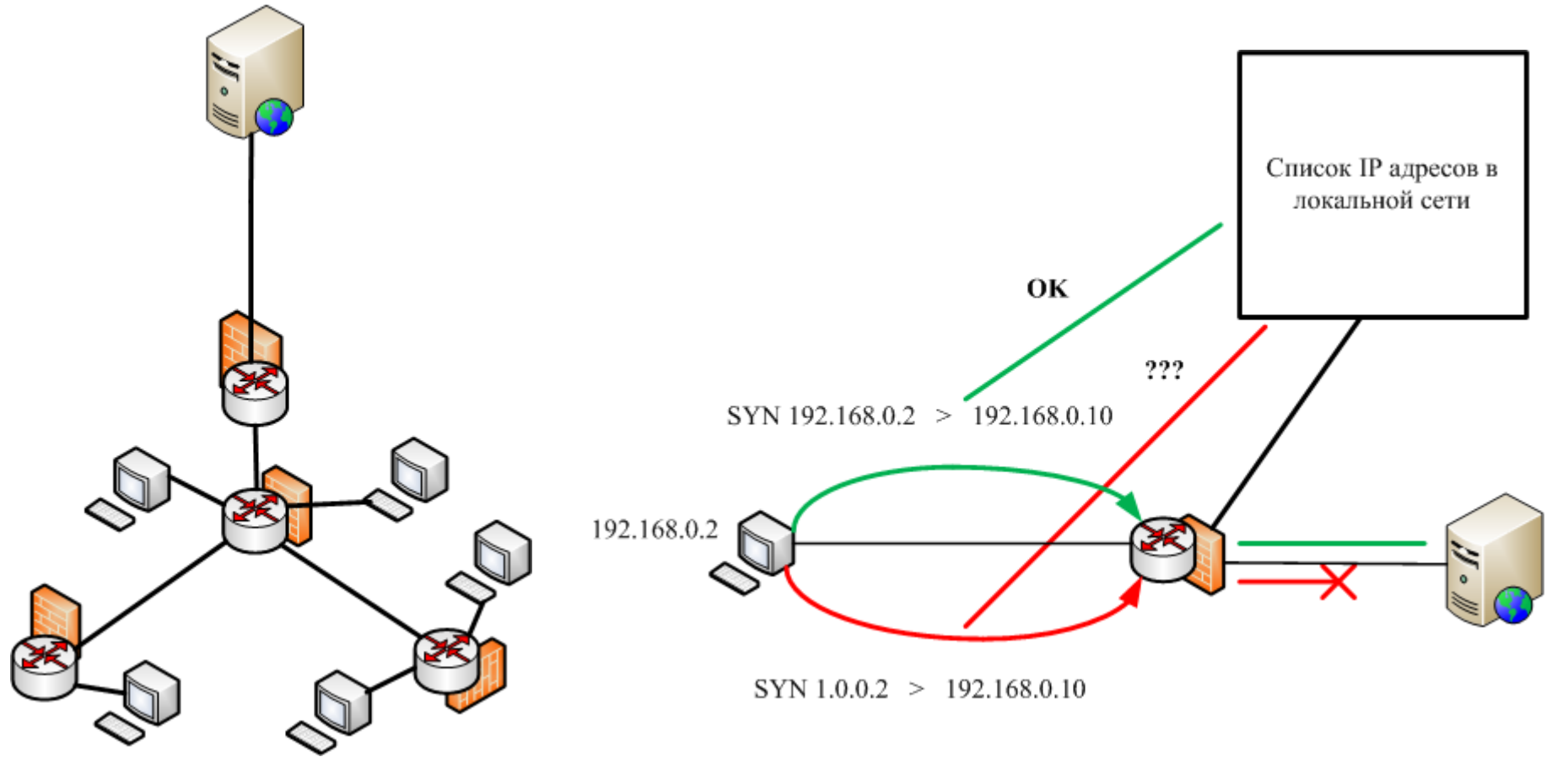

#### **Egress Filtering**

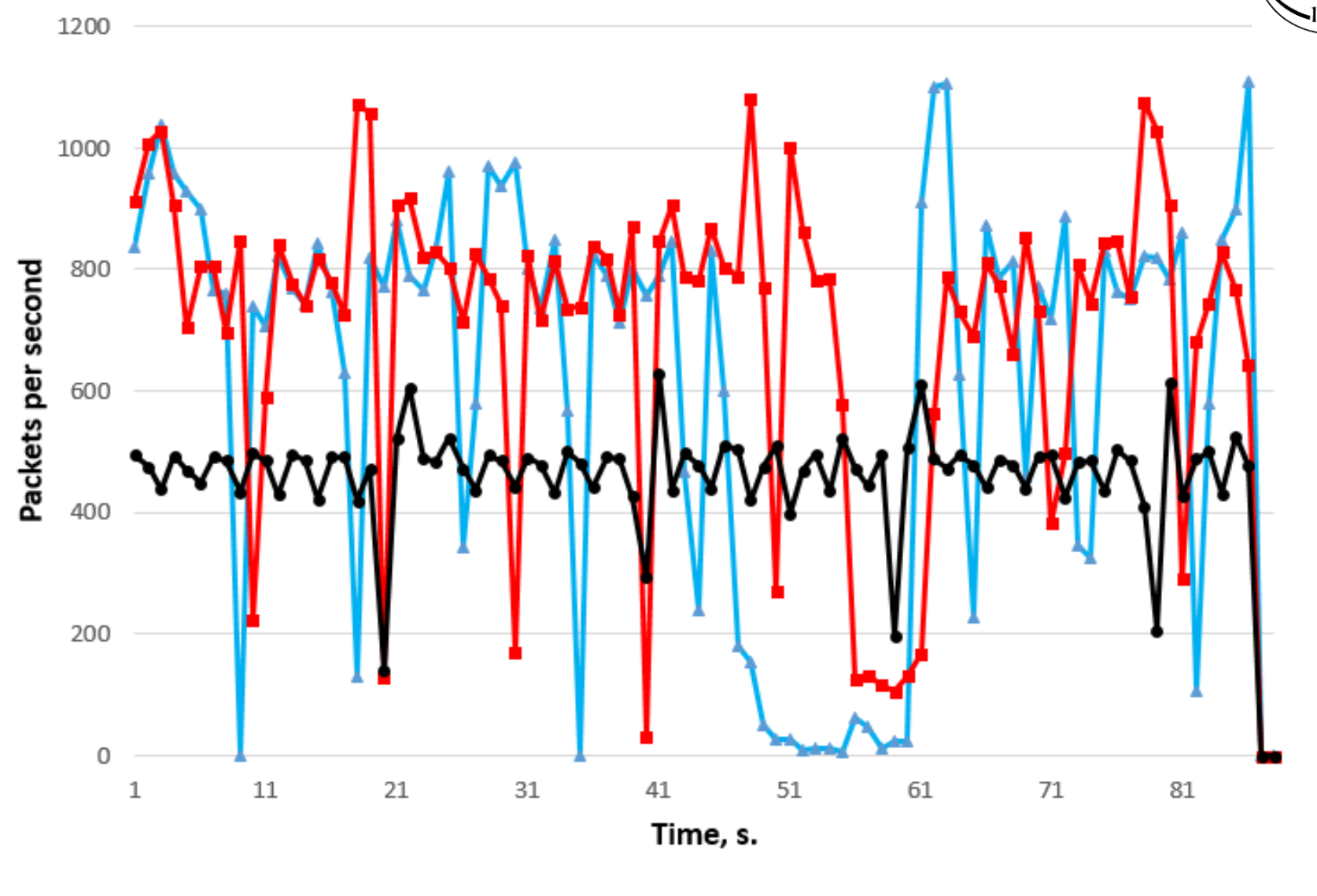

noFilter -5 filters -15 filters

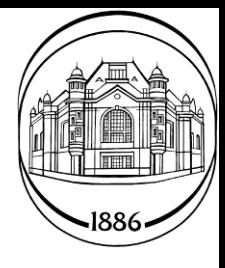

#### **Разработка механизмов защиты облачных вычислительных сред**

#### **Механизмы защиты. Существующие решения**

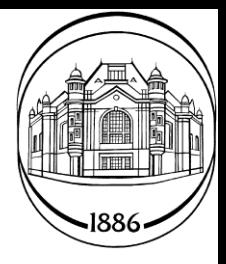

- Web-filter IDS/IPS Firewall Antibot
- Apps filter IP reputation Antivirus

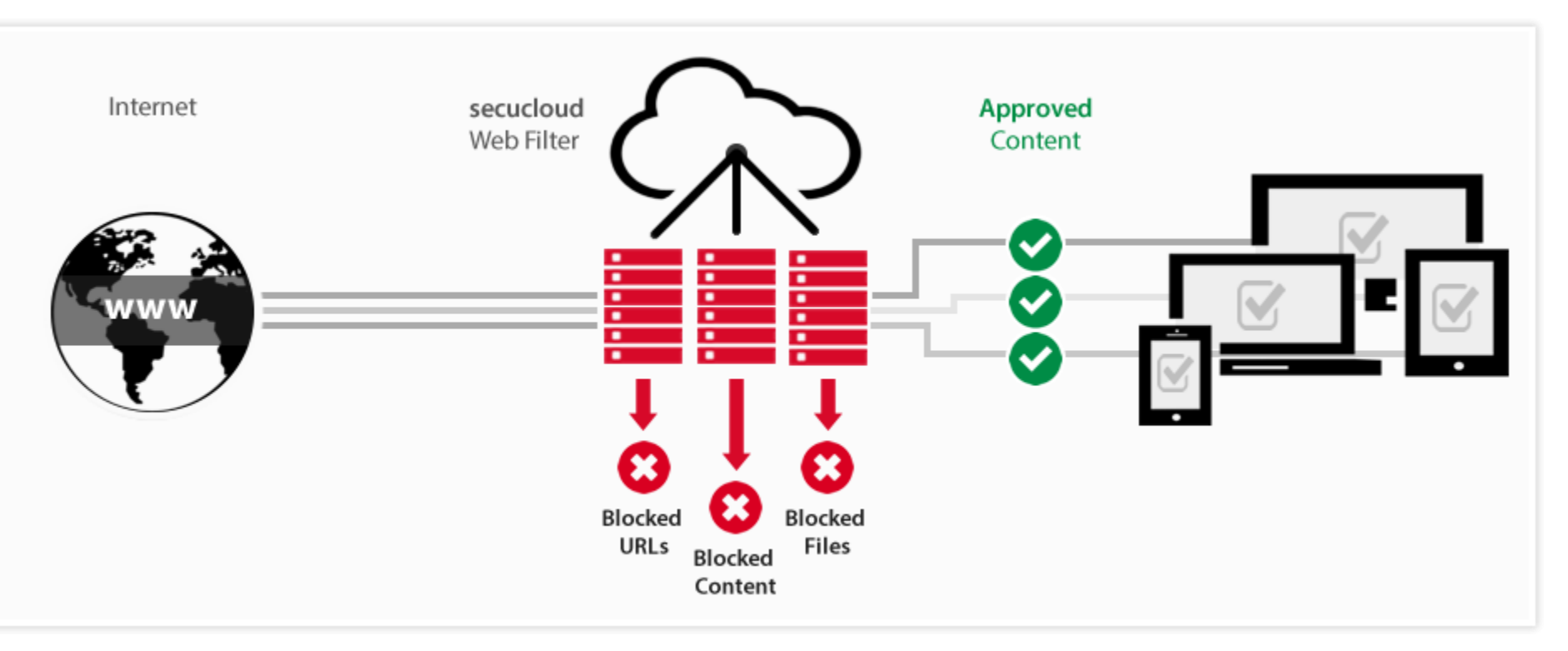

https://secucloud.com/en/features/application-filter

#### **Защита облачных вычислительных сред**

![](_page_30_Picture_1.jpeg)

- Разработка защитных методик, работающих в режиме реального времени с применением технологий
	- интеллектуального анализа данных.

![](_page_30_Picture_4.jpeg)

## **Задачи к механизмам защиты**

![](_page_31_Picture_1.jpeg)

- Защита от инфраструктурных атак на Cloud.
- Разработать универсальную архитектуру.
- Не затрагивать клиентскую часть.
- Постараться избежать увеличения промежуточных узлов для трафика.

#### **Универсальная архитектура**

![](_page_32_Picture_1.jpeg)

**Filtering Rules For Firewall** 

#### **OpenStack**

![](_page_33_Picture_1.jpeg)

![](_page_33_Picture_2.jpeg)

2010: Старт проекта.

2011: Основная облачная платформа

Openstack<sup>™ Ubuntu.</sup> **CLOUD SOFTWARE** 

Примеры компаний, использующих OpenStack, как свою облачную платформу:

![](_page_33_Picture_7.jpeg)

#### **Архитектура OpenStack**

![](_page_34_Picture_1.jpeg)

![](_page_34_Figure_2.jpeg)

#### **Топология для экспериментов**

![](_page_35_Picture_1.jpeg)

![](_page_35_Figure_2.jpeg)

Ubuntu 14.04. Apache2

• Dlink DIR-615

• Виртуальная сеть.

#### **Механизмы защиты на основе методов интеллектуального анализа данных (Data Mining)**

#### **Машинное обучение. Data Mining**

![](_page_37_Picture_1.jpeg)

![](_page_37_Picture_2.jpeg)

#### Сырые разрозненные данные

![](_page_37_Picture_4.jpeg)

Интерпретация знаний для принятия решений

- анализ предметной области ;
- постановка задачи;
- подготовка данных;
- построение моделей;
- проверка и оценка моделей;
- выбор модели;
- применение модели;
- коррекция и обновление модели.

![](_page_38_Figure_10.jpeg)

**Filtering Rules For Firewall** 

![](_page_39_Picture_0.jpeg)

## **Пример полученной выборки**

![](_page_40_Picture_1.jpeg)

![](_page_40_Picture_111.jpeg)

### **Проведенные эксперименты**

![](_page_41_Picture_1.jpeg)

- 3 типа атаки:
	-
	- HTTP Flooding.
	- NTP Flooding.
		- Модели ИАД:
			- $-$  k-NN.
			- Neural Network.
			- Decision Tree.
			- SVM.
			- Naïve Bayes.
- Время эксперимента: 80 мин.
- SYN Flooding. Топология: 500 клиентов.

#### **Пример результатов**

![](_page_42_Picture_1.jpeg)

![](_page_42_Picture_92.jpeg)

### **Дальнейшая работа**

![](_page_43_Picture_1.jpeg)

- Создание компонент защиты, работающих в режиме реального времени.
- Создание сценариев противодействия различным типам атак.
- Анализ и оценка разработанных компонент.

# **Спасибо за внимание Вопросы?**

Константин Борисенко borisenkoforleti@mail.ru Андрей Шоров ashxz@mail.ru